### How to perform correct and efficient Bayesian inference

- Previous methods focussed on either *correct* or *efficient,* not both
	- *correctness*: general purpose probabilistic programming languages
	- *efficiency*: programming from scratch

# Blang

- Our effort: Blang, a Bayesian modelling language focusing on supporting correct and efficient combinatorial space sampling
	- Open source
	- Project page: https://www.stat.ubc.ca/~bouchard/blang/

Collaborators: Davor Cubranic, Sahand Hosseini, Matteo Lepur, Kevin Chern, Zihui Ouyang

### *Declarative* model construction

- model: a collection of probability distributions (law's) indexed by *parameters* (i.e. a family)
- one way to build a model is to *declare* (conditional) probabilities for each random variable (syntax inspired by WinBUG/JAGS) x | lambda ~ Poisson(lambda)
	- motivation: stay close to mathematical notation

```
model SimplePhyloExample {
   random RealVar shape ?: latentReal, rate ?: latentReal
   random SequenceAlignment observations
   random UnrootedTree tree ?: unrootedTree(observations.observedTreeNodes)
   param EvolutionaryModel evoModel ?: kimura(observations.nSites)
   laws {
    shape \sim Exponential(1.0)
    rate \sim Exponential(1.0)
    tree | shape, rate ~ NonClockTreePrior(Gamma::distribution(shape, rate))
    observations I tree, evoModel ~ UnrootedTreeLikelihood(tree, evoModel)
   }
}<br>}
```
# Model composition

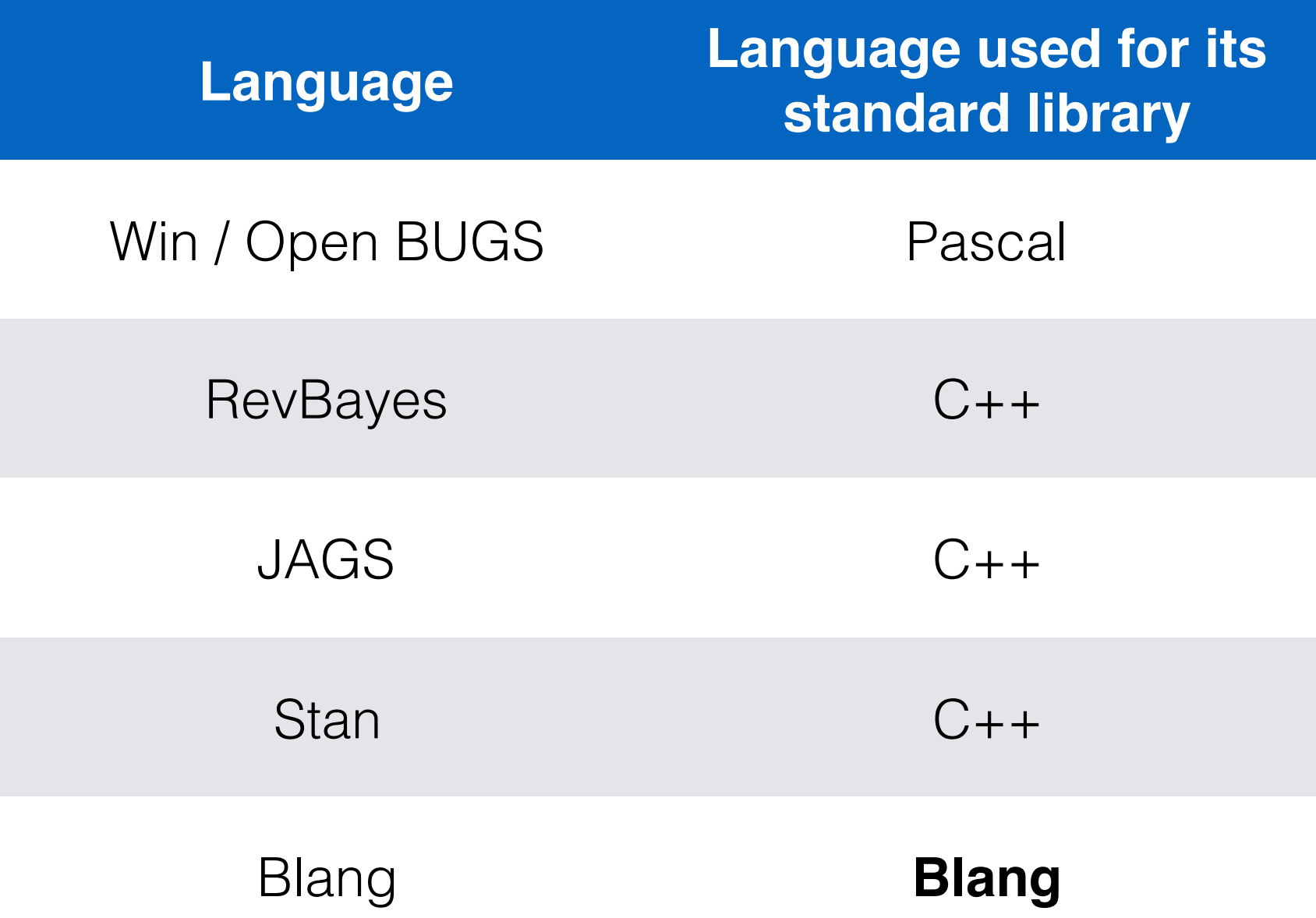

### Model *composition*

- model: a collection of distributions indexed by *parameters*
	- can be specified using conditional distributions
	- a conditional distribution can be built from a parameterized collection of distributions (parameter ⇝ conditional)
	- $\bullet \Rightarrow$  can build a model using other model's

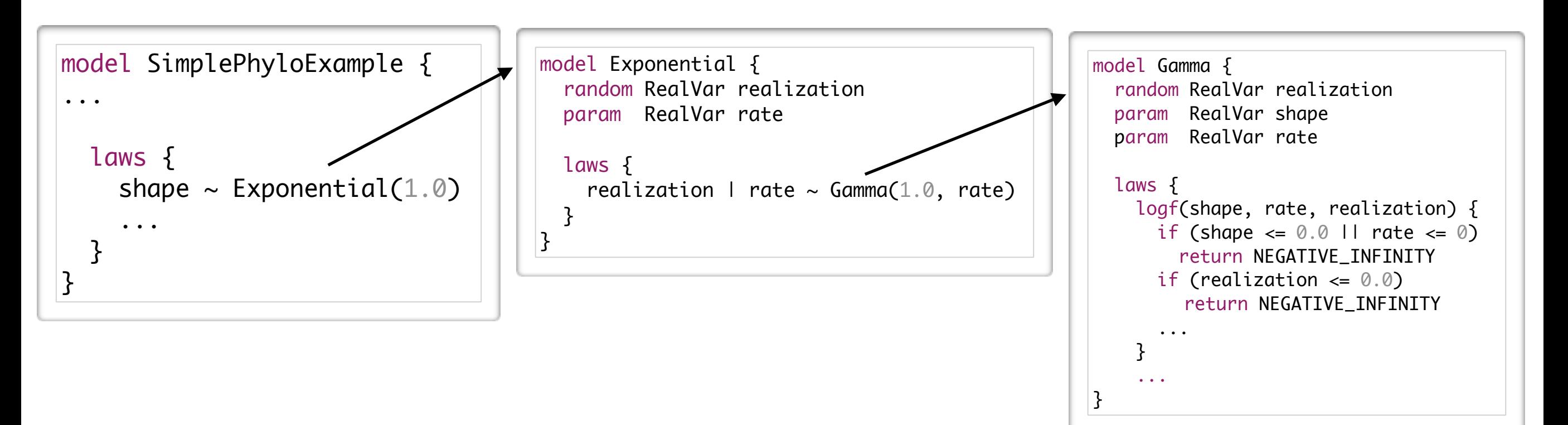

### Composition via parameters

- Pushing this idea a bit further, parameters themselves can be models (distributions)
- Other examples: distribution of branch lengths, Dirichlet process' base measure, etc.

```
model IntMixture {
   param Simplex proportions
   param List<IntDistribution> components
   random IntVar realization
   laws {
     logf(proportions, components, realization) {
      var sum = 0.0 if (components.size !== proportions.nEntries) throw new RuntimeException
      for (i : \emptyset ..< components.size) {
        val prop = proportions.get(i)
        if (prop < 0.0 | | prop > 1.0) return NEGATIVE_INFINITY
         sum += prop * exp(components.get(i).logDensity(realization))
       }
       return log(sum)
     }
   }
   generate (rand) {
     val category = rand.categorical(proportions.vectorToArray)
     return components.get(category).sample(rand)
   }
}
```
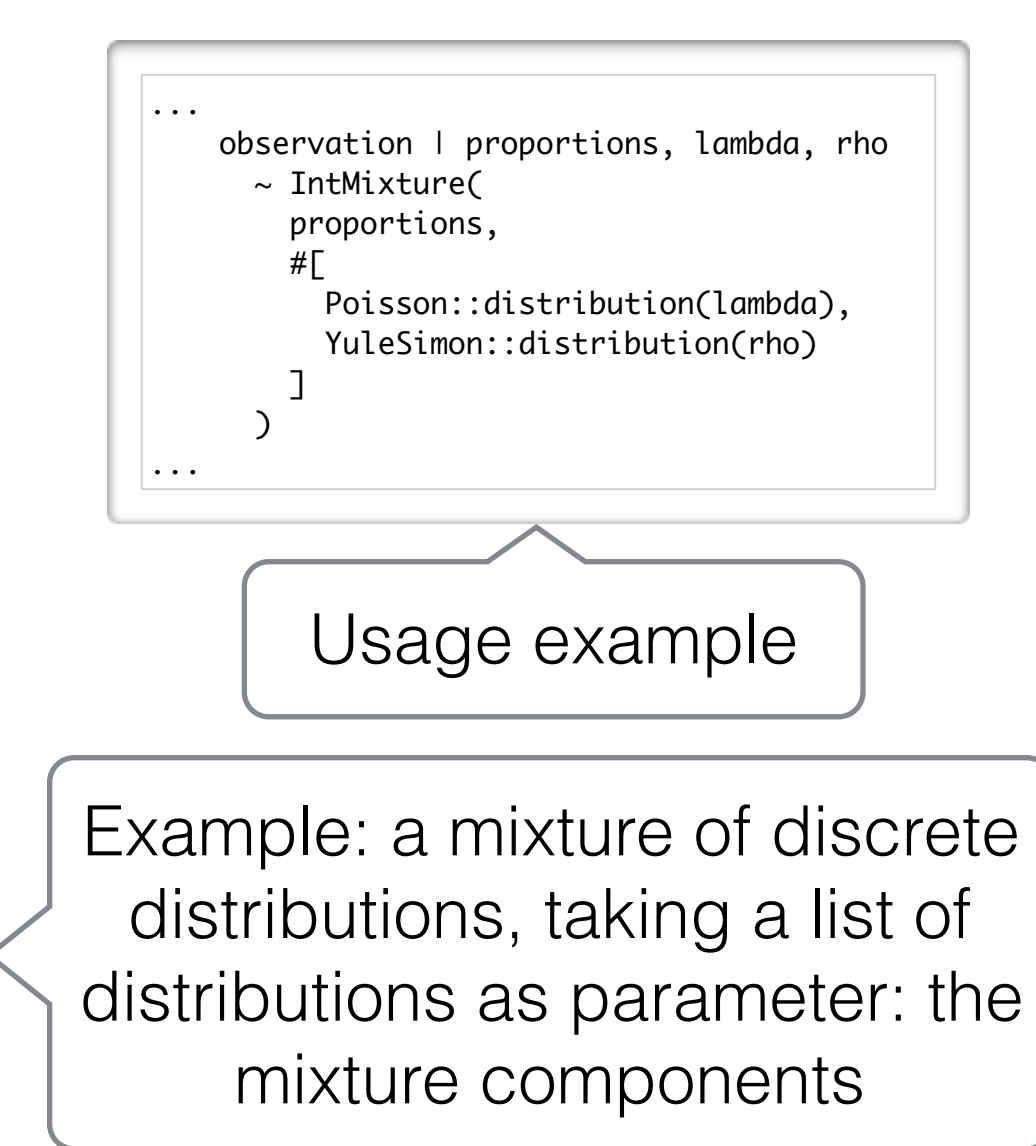

- Each Blang model is turned into an inference program (currently command line, but more interfaces under development; currently working on the r interface)
- This program takes as input observed data and outputs posterior samples for the unobserved variables Concretely, inputs are currently command line arguments for each variable (organized hierarchically, most with sensible default values. try  $-\text{help}$ ). Outputs are *tidy* csv files (Wickham, 2013).

Try at home! Needed: Oracle Java 8, git, POSIX

```
> git clone https://github.com/UBC-Stat-ML/blangExample.git 
[cloning]
  > ./gradlew installDist 
downloading dependencies and compiling]
  > ./build/install/example/bin/example \ 
   --model.observations.file data/primates.fasta \ 
  --model.observations.encoding DNA \ 
  --engine SCM \ 
  --engine.nThreads Max \ 
   --excludeFromOutput observations 
Preprocessing started 
4 samplers constructed with following prototypes: 
RealScalar sampled via: [RealSliceSampler] 
UnrootedTree sampled via: [SingleNNI, SingleBranchScaling] 
Sampling started 
[sampling progress report] 
Normalization constant estimate: -1216.1211229417504 
Final rejuvenation started 
Preprocessing time: 141.4 ms 
Sampling time: 2.304 min
executionMilliseconds : 138405 
\alpha is a series of \alpha is a series of \alpha is a series of \alpha is a series of \alpha is a series of \alpha is a series of \alpha
```
# Open type system

• Blang allows object-oriented development of custom random variable datatypes (combinatorial objects)

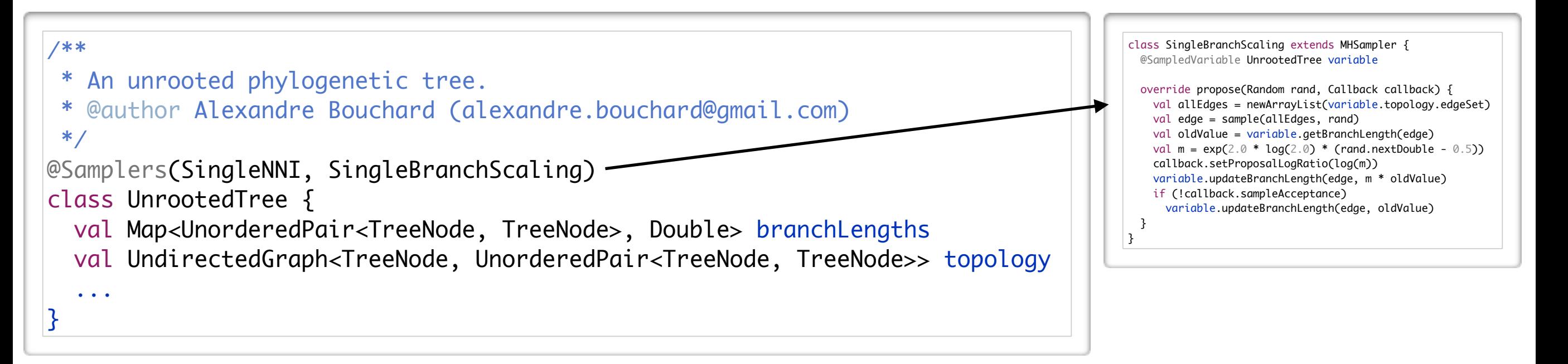

- For scalability, user may need to write a sampler, but..
	- user can write using the same syntax
	- Bar is lower in terms of efficiency : thanks to advanced posterior simulation methods (beyond MCMC)
	- Blang helps you checking *correctness* of implementation

### Correctness

- How to check MCMC code is invariant and/or irreducible?
- Seems hard; surprisingly very good tests can be constructed
- **Example: for discrete** model's, Blang's DiscreteMCTest utility will:
	- enumerate all the execution traces for each associated samplers
	- compute the posterior  $\pi$  by enumeration
	- build an explicit transition matrix *M* for each sample
	- check that  $\pi = M\pi$ , as well as irreducibility
- Many more tests, existing and novel, including tests for continuous models (e.g., Geweke, 2004)

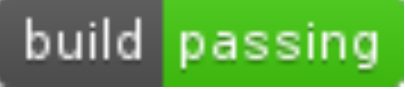

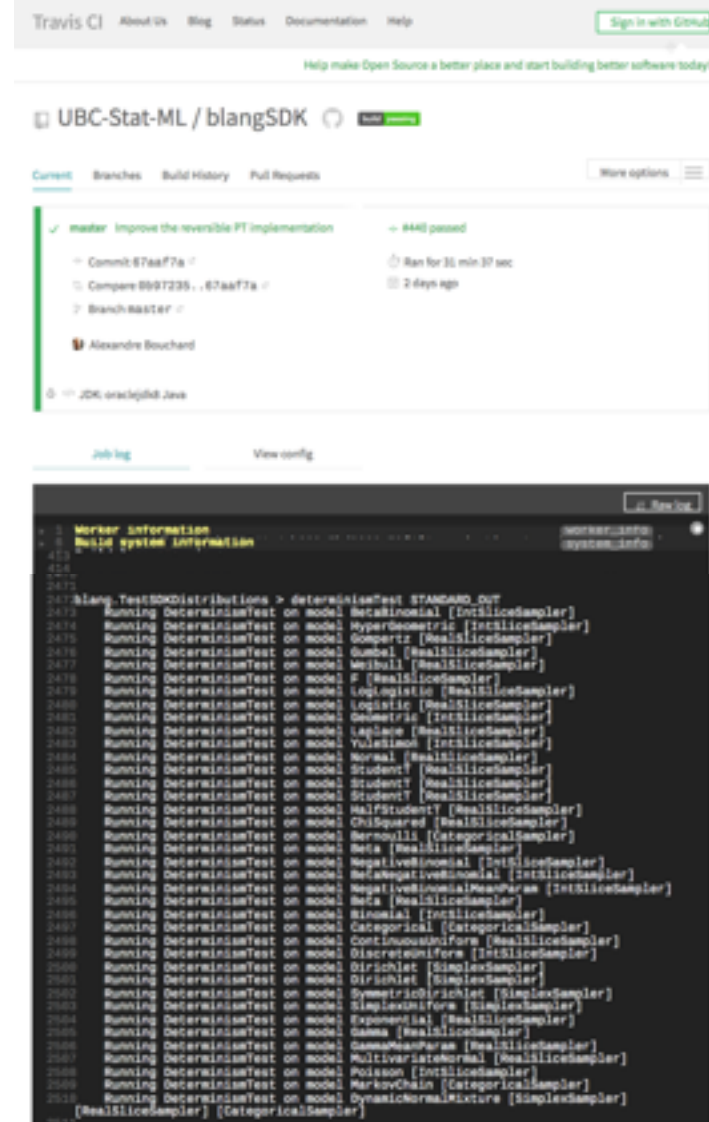

JUnit integration

### Posterior inference

- Blang uses the declarative syntax to automatically build a *sequence* of distributions instead of just the posterior distribution
- Key to the advanced *inference engines* available
	- *• Non-reversible Parallel Tempering*
	- *• Sequential Change of Measure*

# Exploiting sparsity

- Samplers can be much faster if they avoid recomputing all model components
	- these savings are formalized by sparse *factor graphs* (Clifford, 1990)
- Idea: building factor graphs using *scoping information*
- Details: get factor graph by running linear time graph algorithms on an *accessibility graph*:
	- in which vertices objects

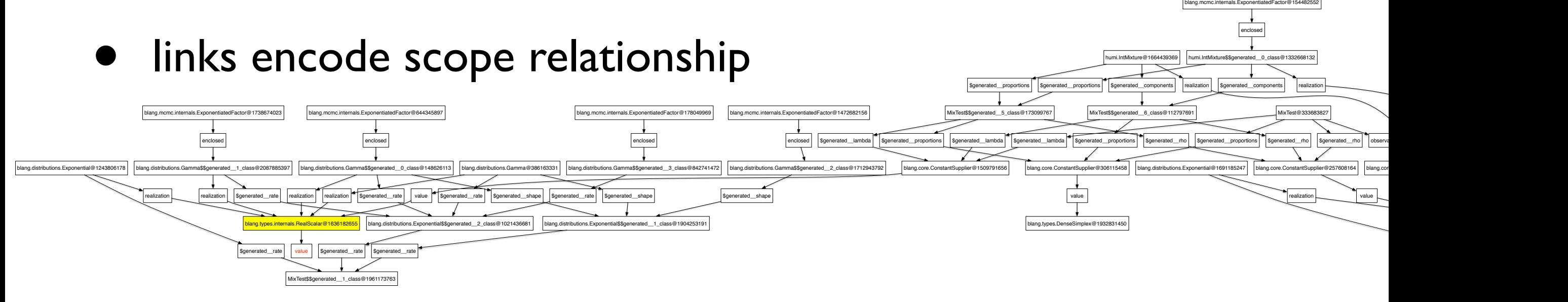

# Language details

- Built using Xtext, (framework for designing programming languages)
- Allowed us to "quickly" (3yrs) build an extensive multi-paradigm language
	- in addition to declarative capability, supports functional, generic and object programming, static typing, just-in-time compilation, garbage collection, etc
	- advanced IDE support
- Runs on JVM, interoperates with Java
	- fast (just-in-time compiled)
	- can exploit arbitrarily many cores

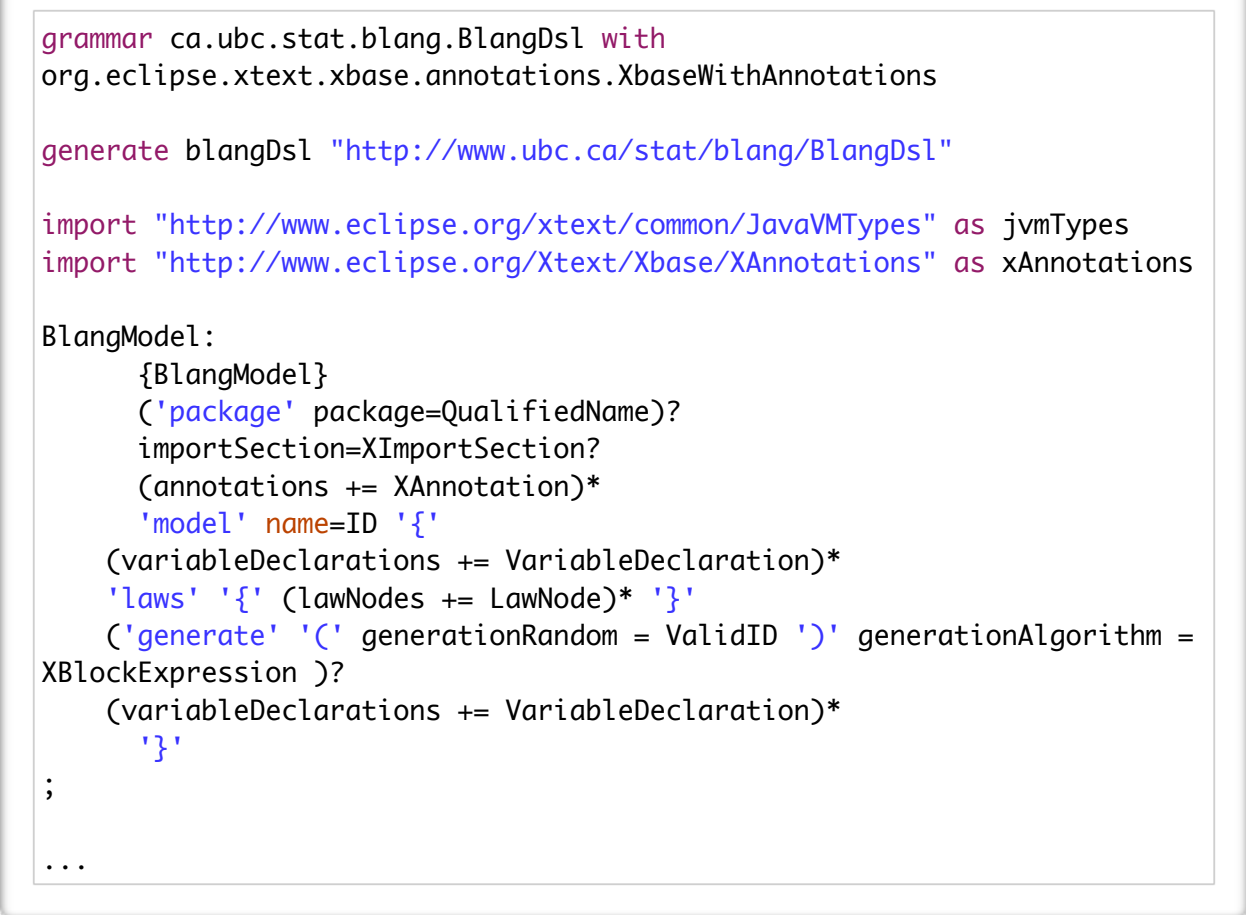

### Workflows

- Blang IDE:
	- leverages static types (eg smart links, call/type hierarchies, refactoring)
	- debugging, profiling, code coverage analysis, etc
- Web IDE
- Command line

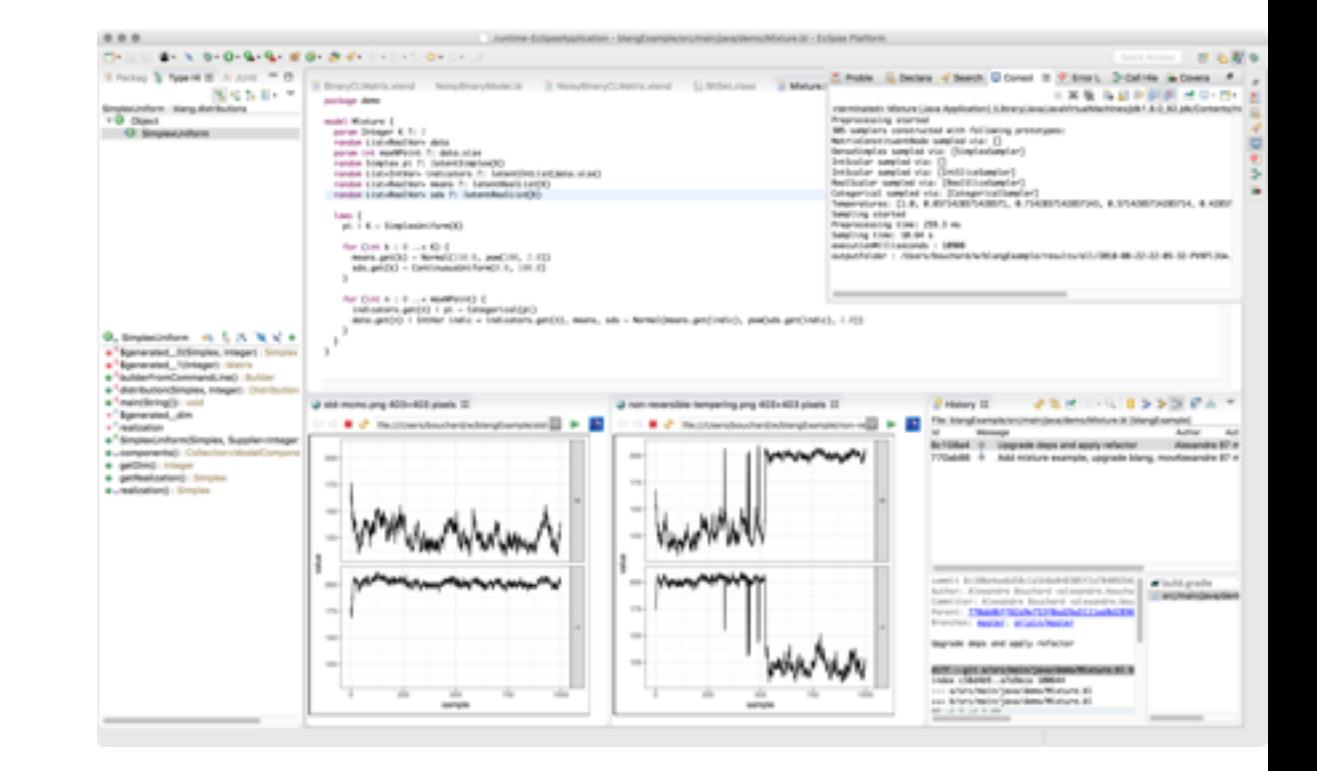

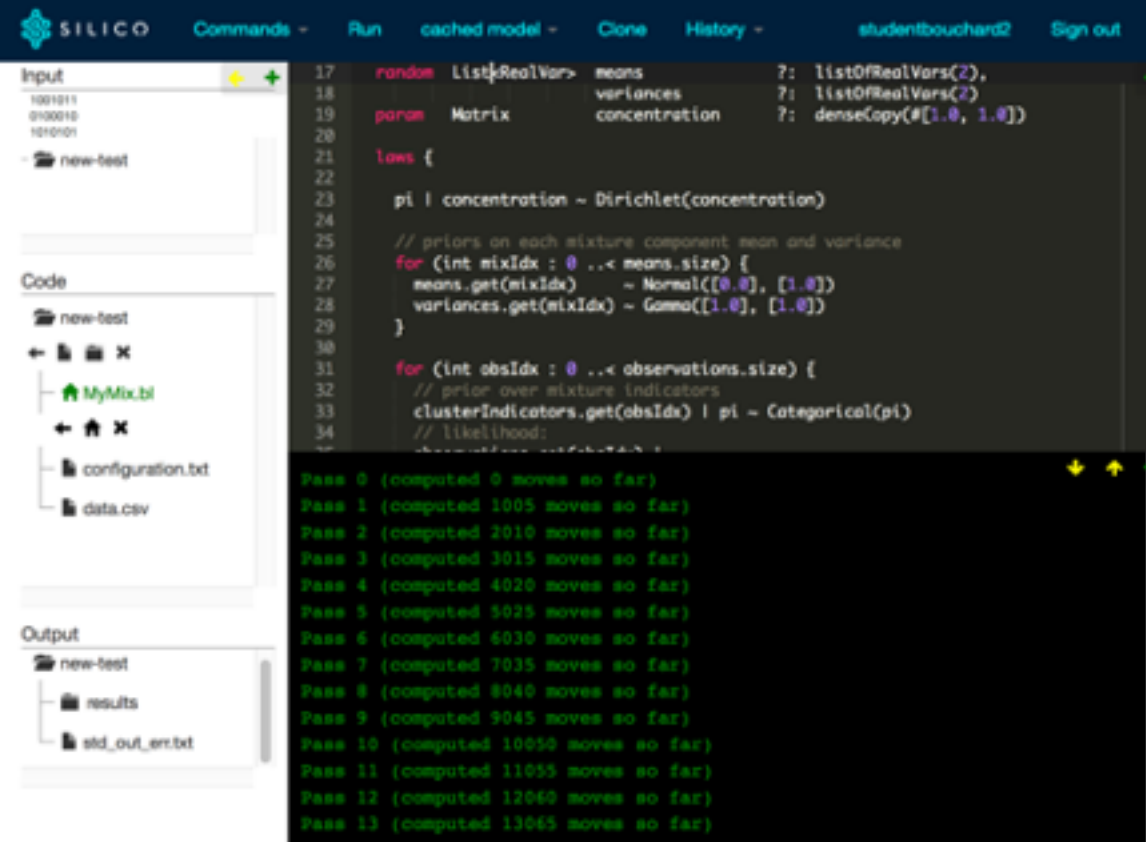

## Reproducibility & dissemination

- Code fully deterministic
	- even in multithread mode
	- checked via test units
- Create versioned packages containing models/samplers that others can import
	- built on Maven
	- smart dependency resolution

dependencies.txt

ca.ubc.stat:nowellpack:1.0.5 ca.ubc.stat:conifer:2.0.4

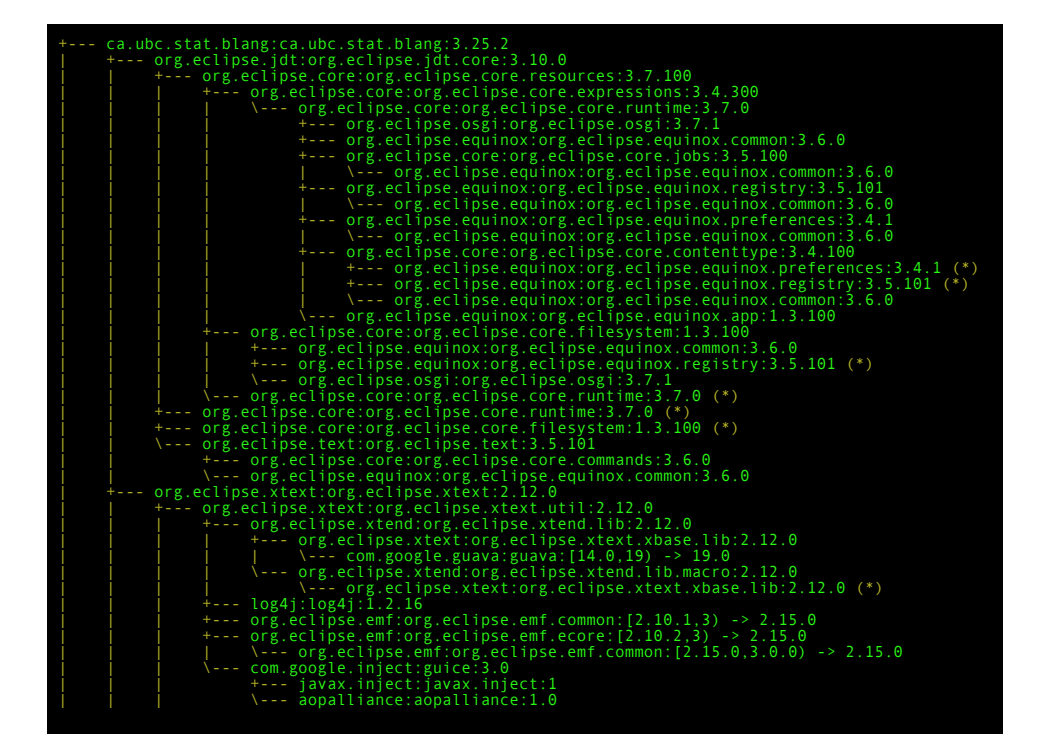

### Documentation

- Available at <https://www.stat.ubc.ca/~bouchard/blang/>
	- Getting started & a few examples
	- Setting up workflows
	- Complete syntax
	- Reference for SDK distributions, engines, tests, io, etc

### Discrete

Bernoulli: Any random variable taking values in (it, 1). paran RealVar probability: Probabily p c (0, 1) that the realization is one.

Binomial: A sum of a lid Bernoulli variables. Values in (0, a).

- paran IntVar numberOfTrials: The number < of Bernouli variables being
- summed, a 1-0 paran RealWar probabilityOfSuccess: The parameter p c (0,1) shared by all the Bernouli variables (probability that they be equal to 1).
- Categorical: Any random variable over a finite set (0, 1, 2, ... , n = 1).
- param Simplex probabilities: Wetor of probabilies (ps.pt......ps-1) for each of the « integers.

BlacretaUniform: Uniform random variable over the contiguous set of integers  ${[m,m+1,\ldots,M-1]}.$ 

- paran IntVar minInclusive: The left point of the set (nolusive).  $m \in (-\infty, M]$ paran IntVar maxExclusive: The right point of the set (exclusive).
- $M \in (m, \infty)$ Poisson: Poisson random variable. Values in 6.1.2..

paran RealVar nean: Mean parameter J. J. > 0

- Negative@inomial Number of successes in a sequence of lid Bernouli until failures nerous: Walues in 20, 1, 9, ... 3.
- paran RealWar x: Number of falures until experiment is stopped (generalized 10 The reside r > 0
- paran RealWar p: Probabilly of success of each experiment,  $p \in (0,1)$ Yuledimen: An exponential-geometric mixture.
- e paran RealWar rho: The rate of the mixing exponential distribution. Geometric: The number of unsuccessful Bernouli trials until a success. Values in

 $(0, 1, 2, ...)$ paran RealWar p: The probability of success for each Bernoull trial.

- HyperGeometric Hyper-geometric distribution with population N and population satisfying certain condition K and drawing n samples
- paran IntVar numbert/foraus: number of samples (r)
- paran IntVar population number of population NI paran IntVar populationConditioned: number of population satisfying condition (K)
- Betaffinemial Generalized Binomial Distribution with Beta priors
- paran IntVar numberOfTrialis: The number is of Bernouli variables being

### Continuous

- ContinuousUniform: Uniform random variable over a close intensit (m, M).
- . paras Bealtier win: The ish and point and the interval as a (as, M) paran Realtist nax: The right end point of the intensit. M c (m, m)
- Exponential Exponential random variable. Wours in (0, w)
- paran Realitar rate: The rate 3, inversely proportional to the mean. 3 x 0
- Normal: Normal random variaties. Values in 3. paran Realitar near Westp.uk R
- paran Realths: variance: Venece  $\sigma^2,\sigma^2>0$
- Beta: Beta random variable on the open interval (0, 1).
- paran Real Ker aligha: Higher values brings mean closer to one, a > 0 pairan Realtfair beta: Highervalues brings mean closer to zero. # > 0
- Camma: Camma rendom variation Values in Iti reliparan Realitar shape: The shape a is proportional to the mean and variance
- paran Realtiar rate: The rate if is inverse proportional to the mean and
- quadratically inverse proportional to the variance,  $\beta > 0$
- Student?: Student Transfort variable. Values in R. paran Realtier nu: The degrees of freedom x, y > 0
- paran Realitar mu
- HaffBudentT: HaffBudentT random variable. Values in (6, m) pairant Real Nart Inc. A degree of freedom parameter x, y > 0
- paran RealWar stigna: A scale parameter v. v > 6
- Chilliquared: Chi Squared random variable. Values in (i), sc) paran Entitar nu: The degrees of freedom x x > 0
- Leplace: The Laplace Distribution over 3:
- paran Realtrar Location: The mean parameter paran Realtier scale: The scale parameter is equal to the square root of half
- of the variance,  $b>0$ Logistic: A random variable with a logistic probability distribution function. Values in 3.
- paran Realitar lacation: The center of the PDF. Also the mean, mode and median, a c 3.
- paran Realizer, scale: The scale parameter, is in it LegLegistic: A top logistic distribution is the probability distribution of a random
- paran Realitar scale). The scale parameter a and also the mediat. a > 0
- paran RealWar shape: The shape parameter J. J > 0 F: The F-distribution. Also known as Fisher-Snedecor distribution. Values in (i), e-a) paran Realitar 45, 42: The degrees of freedom  $d_1$  and  $d_2$  .  $d_1, d_2 > 0$
- 

### Overview of the syntax reference

In the following, we assume, the reader has already looked at the Getting started page. This document attempts to be as self-contained as possible. Blang is designed to be usable with very minimal past programming exposure. However, to fully master the advanced features of Blang, familiarity with a modern multi-paradigm statiosity typed Imguage is recommended

Additionally, for readers familiar with Java and using the Blang IDE, you can right click on any Blang file and select Open generated FL1e to see the Java code generated

### **Types**

The information stored by programs into a computer's memory is highly structured into chunks. Each chunk is called an object, Some of the objects have shared properties. A property that allows us to group objects is called a type.

encompasses Java classes, interfaces, primitives, enumerations and annotation<br>interfaces). This means any Java type can be imported and used in Blang, and any model defined in Blanc can be imported and used in Java with no extra work needed.

### Comments

Single line comments use the suntax // some comment spanning the rest of

In the following, we use comments to give contextual explanation on suntax examples

- The syntax for Blang models is as follows:
- 1 februari Manager Februar
- // variables declaration

 $\begin{array}{l} \text{loss} \leftarrow \\ \text{if loss defraction} \\ \text{if} \end{array}$ 

generate(nameDfRandomDbject) { // optional opporte block

### **Testing strategies**

### Exhaustive tests

We provide a non-standard replacement implementation of

bayonet.distributions. Fandom which can be used to enumerates all the probability traces used by an arbitrary discrete random process. In particular, many interence engines' code manipulate models through interfaces that are agnostic to the model being continuous or discrete, so we can achieve code coverage of the inference engines using discrete models. See bayonet distributions Exhausti

We use this for example to test the unbiasness of the normalization constant estimate rovided by our SMC implementation

### .<br>ckoge **blang, validation**

- import java.util.function.Supplier inport bayonet.distributions.ExhaustiveDebugRandon
- class UnbiasnessTest {<br>def static double expectedZEstimate(Supplier-Double» lagZ
- 
- 
- 
- $\begin{array}{lll} \text{over expected to} & = 0.0 & \\ \text{over dependence} & = 0.0 & \\ \text{over differences} & = 0 & \\ \text{while (constant) has least} & \\ \text{val log2 = logEstimate}, get & \\ & \text{expectation} & = \text{Mult}, \text{neglog2} + \text{reduusiveland}, \text{lastPv} \end{array}$
- ProgramTraces++
- 
- println("nProgramTraces = " = nProgramTraces)<br>return expectation
- This can be called with a small finite model, e.g. a short HMM here, but making it is

large enough to achieve code coverage (Blang and the BlangOE are compatible with the eclemma code coverage tool. The output of the test has the form

rogramTraces = 23868<br>ue normalization constant Z: 0.345

- expected Z estimate over all traces: 0.345000000
- Showing that indeed our implementation of SMC is unbiased

Concretely, types in Blang are equivalent to Java types (a terminology that

Mult-ine comments use /\* many lines can go here w/.

### Models

### Visualization: paths

### Reversible

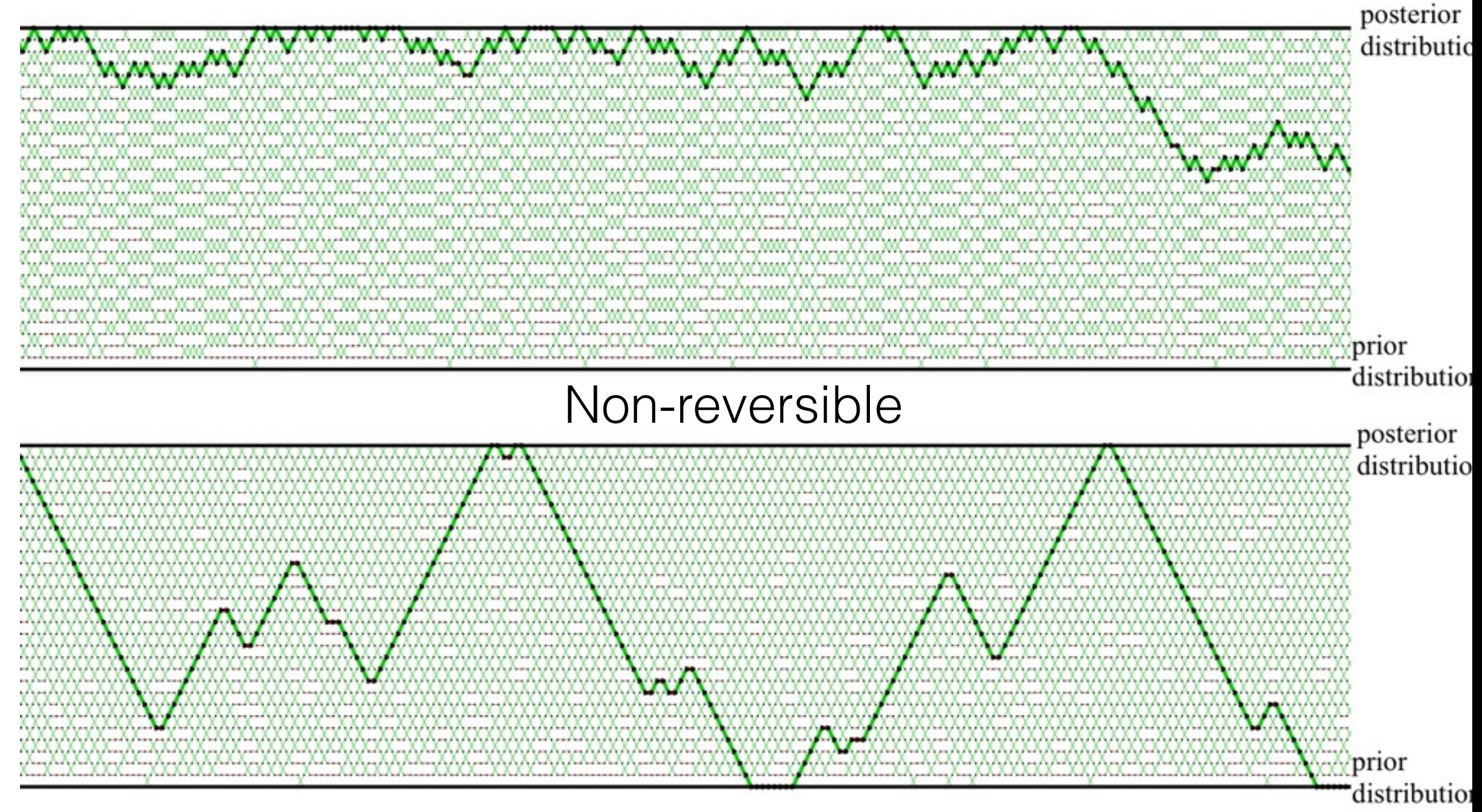

### Visualization: adaptation

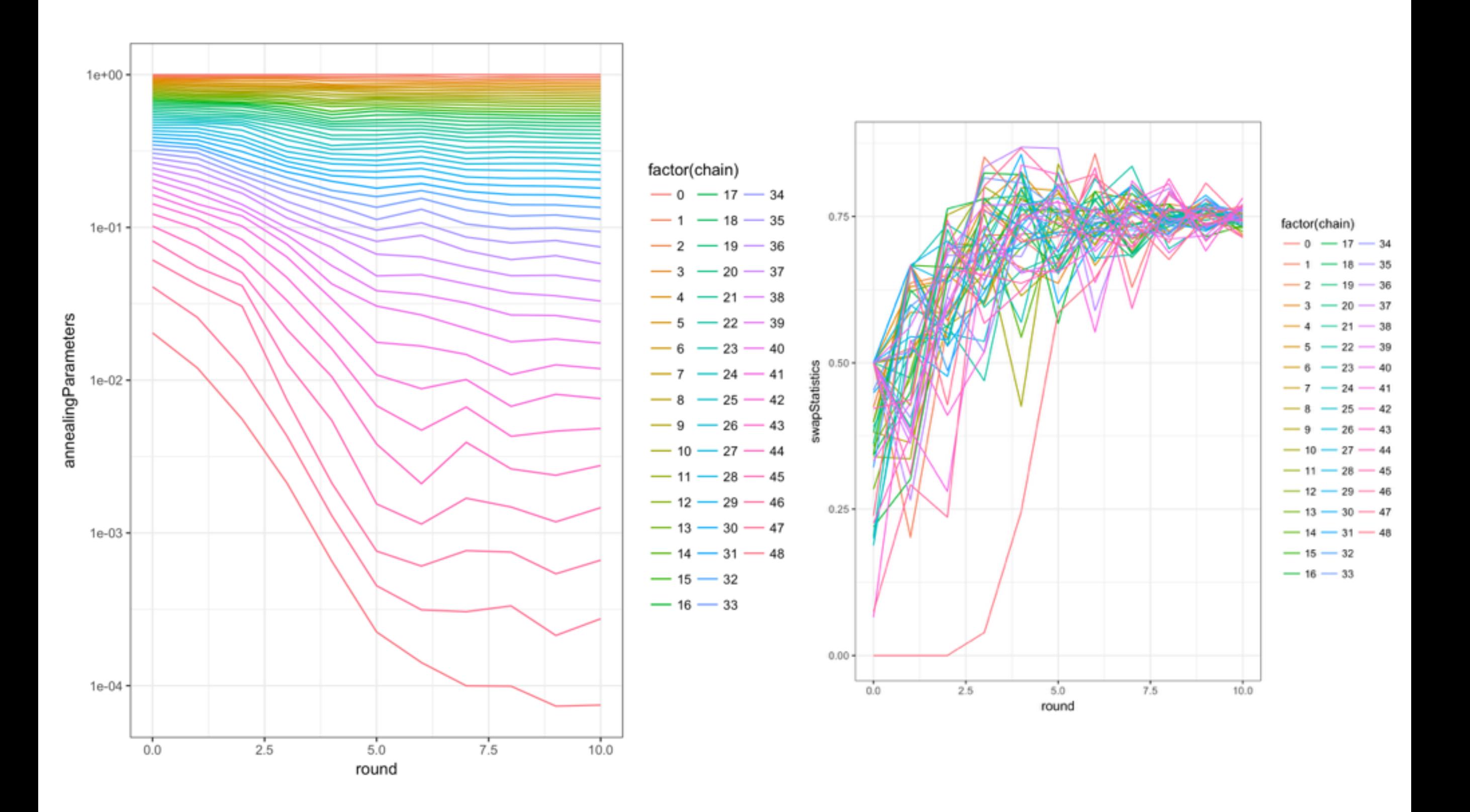